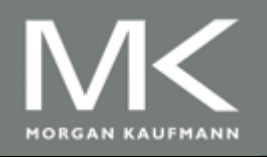

Computer Architecture A Quantitative Approach, Fifth Edition

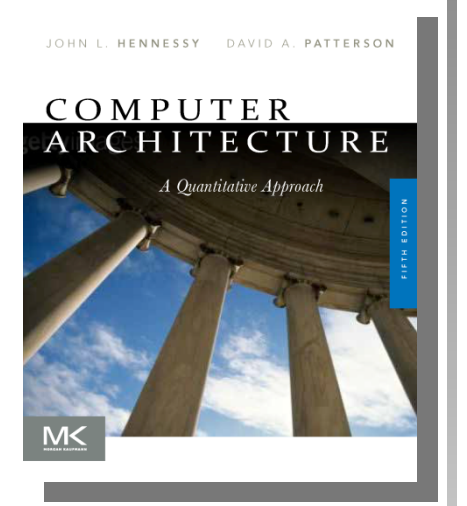

#### Chapter 4

Data-Level Parallelism in Vector, SIMD, and GPU **Architectures** 

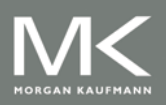

**Copyright © 2012, Elsevier Inc. All rights reserved. 1**

## **Introduction**

- SIMD architectures can exploit significant datalevel parallelism for:
	- **matrix-oriented scientific computing**
	- media-oriented image and sound processors
- SIMD is more energy efficient than MIMD
	- Only needs to fetch one instruction per data operation
	- Makes SIMD attractive for personal mobile devices
- SIMD allows programmer to continue to think sequentially

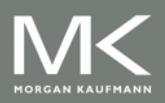

# **SIMD Parallelism**

- Vector architectures
- **SIMD** extensions
- Graphics Processor Units (GPUs)
- For x86 processors:
	- Expect two additional cores per chip per year
	- **SIMD width to double every four years**
	- Potential speedup from SIMD to be twice that from MIMD!

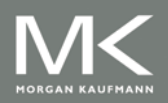

### **Vector Architectures**

#### Basic idea:

- Read sets of data elements into "vector registers"
- Operate on those registers
- Disperse the results back into memory
- Registers are controlled by compiler
	- **Used to hide memory latency**
	- Leverage memory bandwidth

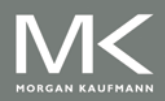

## **VMIPS**

#### ■ Example architecture: VMIPS

- Loosely based on Cray-1
- **Vector registers** 
	- **Each register holds a 64-element, 64 bits/element vector**
	- **Register file has 16 read ports and 8 write ports**
- Vector functional units
	- **Fully pipelined**
	- Data and control hazards are detected
- Vector load-store unit
	- **Fully pipelined**
	- One word per clock cycle after initial latency
- **Scalar registers** 
	- **32 general-purpose registers**
	- **32 floating-point registers**

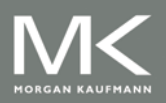

# **VMIPS Instructions**

- **ADDVV.D: add two vectors**
- **ADDVS.D: add vector to a scalar**
- **LV/SV: vector load and vector store from address**
- **Example: DAXPY** 
	- L.D F0,a ; load scalar a
	- LV V1, Rx ; load vector X
	- MULVS.D V2, V1, F0 ; vector-scalar multiply
	- LV V3, Ry ; load vector Y
	- ADDVV V4,V2,V3 ; add
	- SV Ry, V4 ; store the result
- Requires 6 instructions vs. almost 600 for MIPS

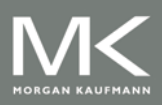

# **Vector Execution Time**

- Execution time depends on three factors:
	- Length of operand vectors
	- **Structural hazards**
	- Data dependencies
- VMIPS functional units consume one element per clock cycle
	- **Execution time is approximately the vector length**
- *Convey*
	- **Set of vector instructions that could potentially** execute together

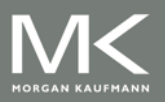

# **Chimes**

■ Sequences with read-after-write dependency hazards can be in the same convey via *chaining* 

#### *Chaining*

**Allows a vector operation to start as soon as the** individual elements of its vector source operand become available

#### *Chime*

- **Unit of time to execute one convey**
- *m* conveys executes in *m* chimes
- For vector length of *n*, requires *m* x *n* clock cycles

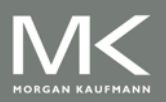

#### **Example**

LV V1, Rx ; load vector X MULVS.D V2, V1, F0 ; vector-scalar multiply LV V3, Ry ; load vector Y ADDVV.D V4, V2, V3 ;add two vectors SV Ry, V4 ;store the sum

Convoys:

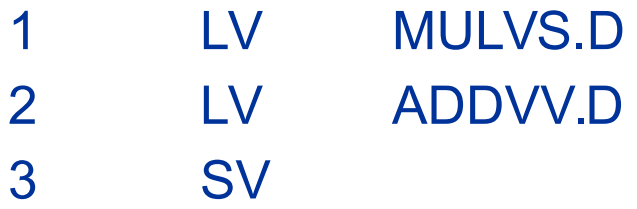

3 chimes, 2 FP ops per result, cycles per FLOP = 1.5 For 64 element vectors, requires  $64 \times 3 = 192$  clock cycles

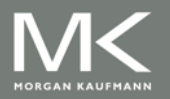

## **Challenges**

- Start up time
	- Latency of vector functional unit
	- Assume the same as Cray-1
		- Floating-point add => 6 clock cycles
		- Floating-point multiply => 7 clock cycles
		- Floating-point divide => 20 clock cycles
		- Vector load => 12 clock cycles
- Improvements:
	- > 1 element per clock cycle
	- **Non-64 wide vectors**
	- IF statements in vector code
	- **Memory system optimizations to support vector processors**
	- **Multiple dimensional matrices**
	- **Sparse matrices**
	- **Programming a vector computer**

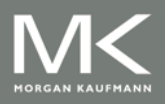

# **Multiple Lanes**

- Element *n* of vector register *A* is "hardwired" to element *n* of vector register *B*
	- Allows for multiple hardware lanes

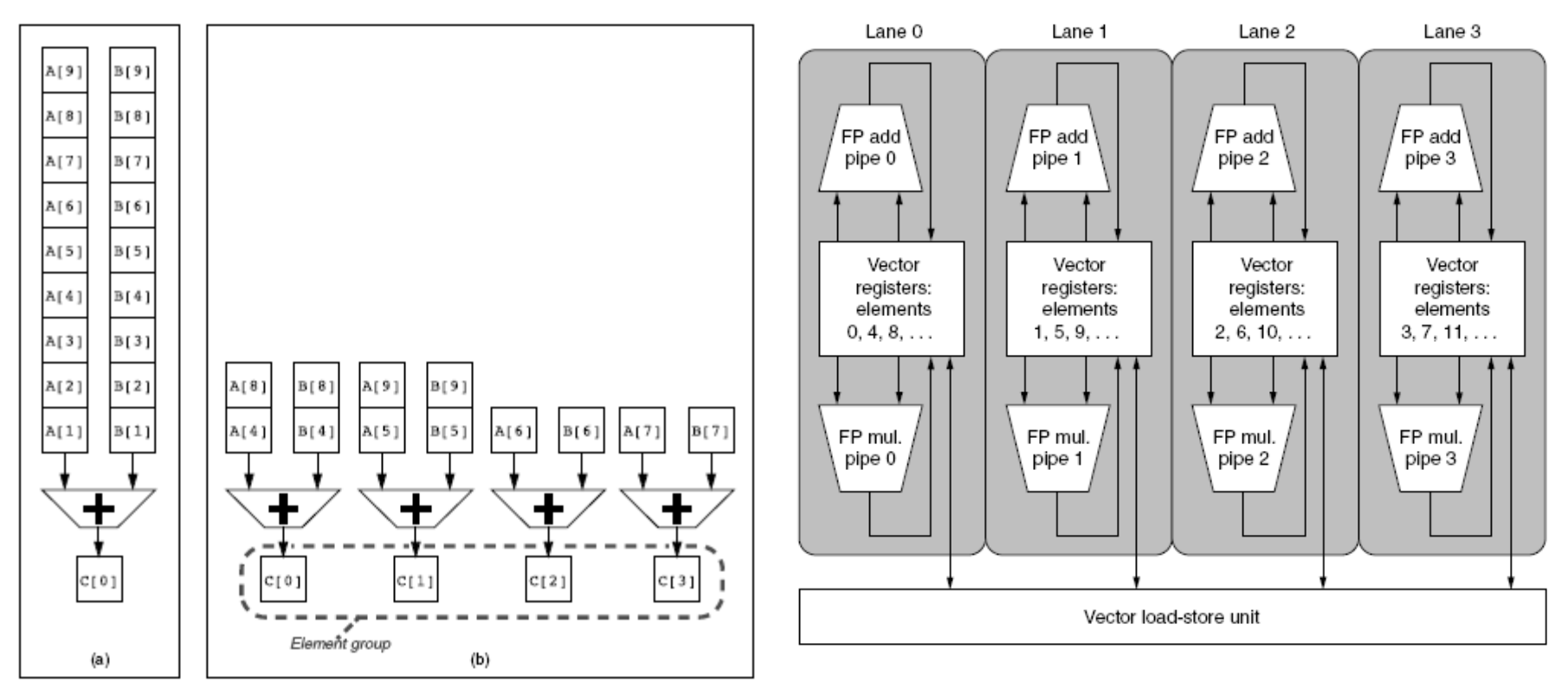

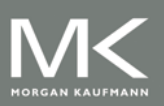

**Copyright © 2012, Elsevier Inc. All rights reserved. 11**

## **Vector Length Register**

- Vector length not known at compile time?
- Use Vector Length Register (VLR)
- Use strip mining for vectors over the maximum length:

```
low = 0;
VL = (n % MVL); /*find odd-size piece using modulo op % */
for (i = 0; i \leq (n/MVL); i=i+1) { /*outer loop*/
   for (i = low; i < (low+VL); i=i+1) /*runs for length VL^*/Y[i] = a * X[i] + Y[i]; /*main operation*/
   low = low + VL; /*start of next vector*/
   VL = MVL; /*reset the length to maximum vector length*/
}
```
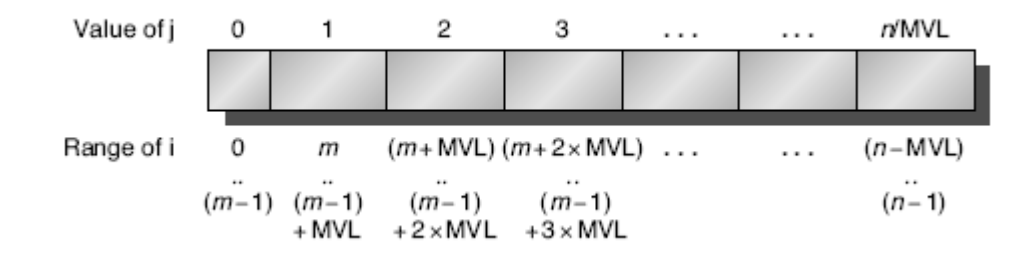

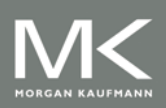

**Copyright © 2012, Elsevier Inc. All rights reserved. 12**

#### **Vector Mask Registers**

■ Consider:

for  $(i = 0; i < 64; i=i+1)$ if  $(X[i] := 0)$  $X[i] = X[i] - Y[i];$ 

- Use vector mask register to "disable" elements:
	- LV V1, Rx ; load vector X into V1 LV V2, Ry ; load vector Y L.D F0,#0 ;load FP zero into F0 SNEVS.D V1, F0 ;sets VM(i) to 1 if V1(i)!=F0 SUBVV.D V1, V1, V2 ;subtract under vector mask SV Rx, V1 :store the result in X

#### **GFLOPS rate decreases!**

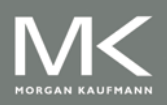

#### **Memory Banks**

- Memory system must be designed to support high bandwidth for vector loads and stores
- **Spread accesses across multiple banks** 
	- Control bank addresses independently
	- Load or store non sequential words
	- Support multiple vector processors sharing the same memory
- Example:
	- 32 processors, each generating 4 loads and 2 stores/cycle
	- Processor cycle time is 2.167 ns, SRAM cycle time is 15 ns
	- How many memory banks needed?

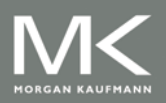

### **Stride**

```
 Consider:
for (i = 0; i < 100; i = i + 1)for (i = 0; j < 100; j = j + 1)A[i][j] = 0.0;for (k = 0; k < 100; k=k+1)A[i][j] = A[i][j] + B[i][k] * D[k][j];}
```
- Must vectorize multiplication of rows of B with columns of D
- Use *non-unit stride*
- Bank conflict (stall) occurs when the same bank is hit faster than bank busy time:
	- #banks / LCM(stride,#banks) < bank busy time

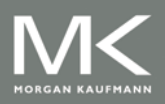

#### **Scatter-Gather**

■ Consider:

```
for (i = 0; i < n; i=i+1)A[K[i]] = A[K[i]] + C[M[i]];
```
- Use index vector:
	- LV Vk, Rk ;load K
	- LVI Va, (Ra+Vk) ; load A[K[]]
	- LV Vm, Rm ;load M
	- LVI Vc, (Rc+Vm) ; load C[M[]]
	- ADDVV.D Va, Va, Vc ;add them
	- SVI (Ra+Vk), Va ;store A[K[]]

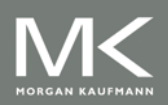

# **Programming Vec. Architectures**

- Compilers can provide feedback to programmers
- Programmers can provide hints to compiler

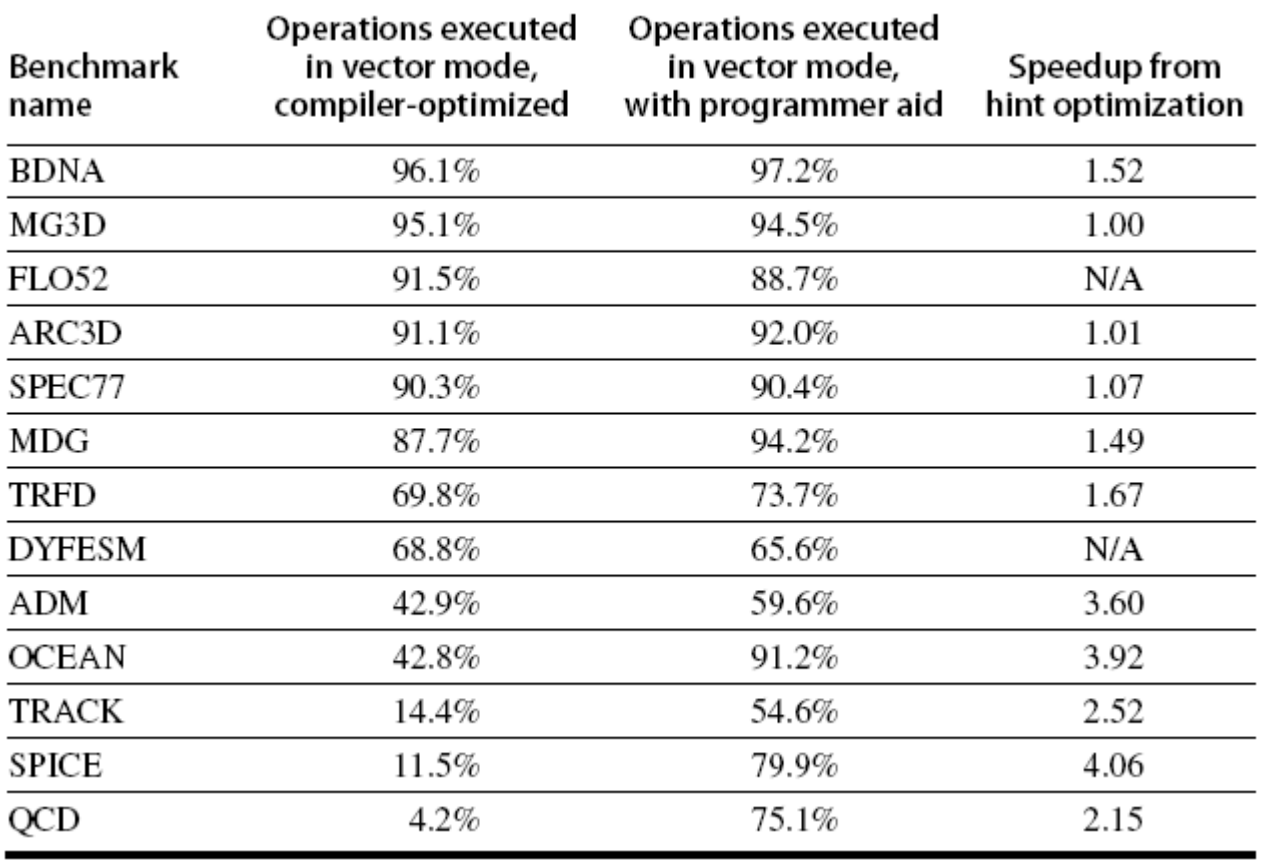

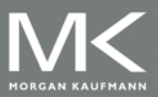

# **SIMD Extensions**

- Media applications operate on data types narrower than the native word size
	- Example: disconnect carry chains to "partition" adder
- Limitations, compared to vector instructions:
	- Number of data operands encoded into op code
	- No sophisticated addressing modes (strided, scattergather)
	- No mask registers

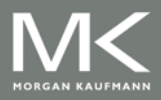

# **SIMD Implementations**

- Implementations:
	- Intel MMX (1996)
		- **Eight 8-bit integer ops or four 16-bit integer ops**
	- Streaming SIMD Extensions (SSE) (1999)
		- **Eight 16-bit integer ops**
		- Four 32-bit integer/fp ops or two 64-bit integer/fp ops
	- Advanced Vector Extensions (2010)
		- **Four 64-bit integer/fp ops**
	- Operands must be consecutive and aligned memory locations

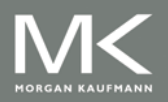

#### **Example SIMD Code**

#### Example DXPY:

L.D F0,a ;load scalar a MOV F1, F0 ;copy a into F1 for SIMD MUL MOV F2, F0 ;copy a into F2 for SIMD MUL MOV F3, F0 ;copy a into F3 for SIMD MUL DADDIU R4,Rx,#512 ;last address to load Loop: L.4D F4,0[Rx] ;load X[i], X[i+1], X[i+2], X[i+3] MUL.4D F4, F4, F0 ;a×X[i],a×X[i+1],a×X[i+2],a×X[i+3] L.4D F8,0[Ry] ;load Y[i], Y[i+1], Y[i+2], Y[i+3] ADD.4D F8,F8,F4 ;a×X[i]+Y[i], ..., a×X[i+3]+Y[i+3]  $S.4D$  0[Ry],  $F8$  ; store into Y[i], Y[i+1], Y[i+2], Y[i+3] DADDIU Rx, Rx, #32 ; increment index to X DADDIU Ry, Ry, #32 ; increment index to Y DSUBU R20,R4,Rx ;compute bound BNEZ R20,Loop ;check if done

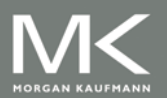

# **Roofline Performance Model**

- Basic idea:
	- Plot peak floating-point throughput as a function of arithmetic intensity
	- **Ties together floating-point performance and memory** performance for a target machine
- Arithmetic intensity
	- Floating-point operations per byte read

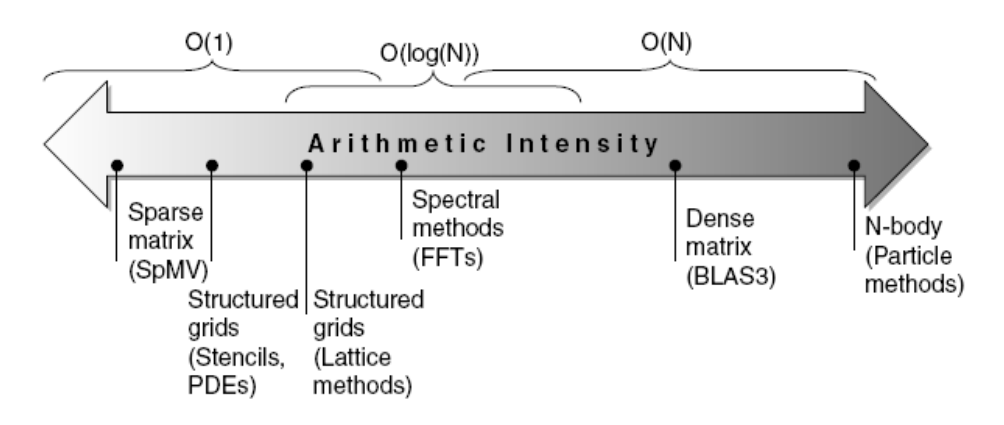

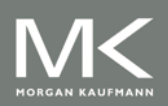

#### **Examples**

 Attainable GFLOPs/sec Min = (Peak Memory BW × Arithmetic Intensity, Peak Floating Point Perf.)

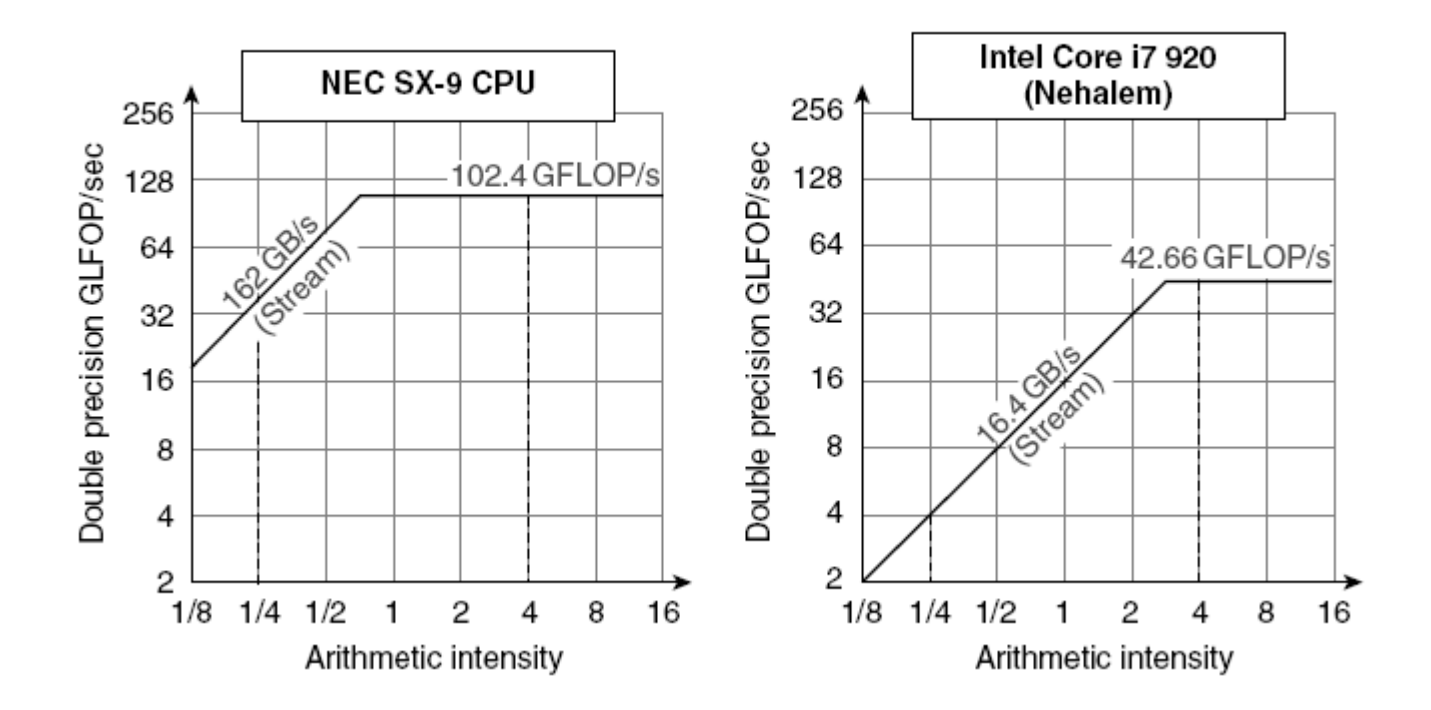

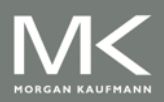

**Copyright © 2012, Elsevier Inc. All rights reserved. 22**

# **Graphical Processing Units**

■ Given the hardware invested to do graphics well, how can be supplement it to improve performance of a wider range of applications?

#### Basic idea:

- Heterogeneous execution model
	- CPU is the *host*, GPU is the *device*
- Develop a C-like programming language for GPU
- Unify all forms of GPU parallelism as *CUDA thread*
- Programming model is "Single Instruction Multiple Thread"

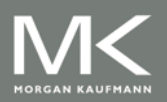

#### **Threads and Blocks**

- A thread is associated with each data element
- Threads are organized into blocks
- Blocks are organized into a grid
- GPU hardware handles thread management, not applications or OS

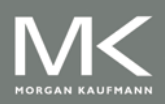

# **NVIDIA GPU Architecture**

- Similarities to vector machines:
	- Works well with data-level parallel problems
	- **Scatter-gather transfers**
	- Mask registers
	- **Example register files**
- Differences:
	- No scalar processor
	- Uses multithreading to hide memory latency
	- Has many functional units, as opposed to a few deeply pipelined units like a vector processor

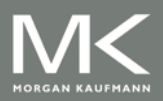

#### **Example**

- Multiply two vectors of length 8192
	- Code that works over all elements is the grid
	- **Thread blocks break this down into manageable sizes** 
		- **512 threads per block**
	- SIMD instruction executes 32 elements at a time
	- Thus grid size = 16 blocks
	- Block is analogous to a strip-mined vector loop with vector length of 32
	- Block is assigned to a *multithreaded SIMD processor*  by the *thread block scheduler*
	- Current-generation GPUs (Fermi) have 7-15 multithreaded SIMD processors

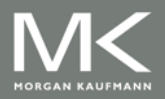

# **Terminology**

- *Threads of SIMD instructions*
	- Each has its own PC
	- **Thread scheduler uses scoreboard to dispatch**
	- No data dependencies between threads!
	- Keeps track of up to 48 threads of SIMD instructions
		- **Hides memory latency**
- Thread block scheduler schedules blocks to SIMD processors
- Within each SIMD processor:
	- 32 SIMD lanes
	- Wide and shallow compared to vector processors

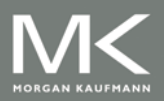

#### **Example**

- **NVIDIA GPU has 32,768 registers** 
	- Divided into lanes
	- Each SIMD thread is limited to 64 registers
	- SIMD thread has up to:
		- 64 vector registers of 32 32-bit elements
		- **32 vector registers of 32 64-bit elements**
	- **Fermi has 16 physical SIMD lanes, each containing** 2048 registers

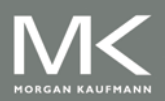

### **NVIDIA Instruction Set Arch.**

- ISA is an abstraction of the hardware instruction set
	- "Parallel Thread Execution (PTX)"
	- **Uses virtual registers**
	- **Translation to machine code is performed in software**
	- **Example:**

shl.s32R8, blockIdx, 9 ; Thread Block ID \* Block size (512 or 29) add.s32 R8, R8, threadIdx;  $R8 = i = my$  CUDA thread ID  $ld$ .global.f64 RD0,  $[X+R8]$ ; RD0 = X[i]  $ld.$ global.f64 RD2,  $[Y+R8]$ ; RD2 = Y[i] mul.f64 R0D, RD0, RD4 ; Product in RD0 = RD0  $*$  RD4 (scalar a) add.f64 R0D, RD0, RD2 ; Sum in RD0 = RD0 + RD2 (Y[i]) st.global.f64 [Y+R8], RD0 ; Y[i] = sum  $(X[i]^*a + Y[i])$ 

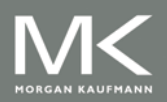

# **Conditional Branching**

- Like vector architectures, GPU branch hardware uses internal masks
- Also uses
	- Branch synchronization stack
		- Entries consist of masks for each SIMD lane
		- I.e. which threads commit their results (all threads execute)
	- Instruction markers to manage when a branch diverges into multiple execution paths
		- Push on divergent branch
	- …and when paths converge
		- Act as barriers
		- Pops stack
- Per-thread-lane 1-bit predicate register, specified by programmer

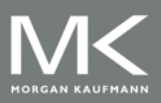

#### **Example**

if  $(X[i] != 0)$  $X[i] = X[i] - Y[i];$ else  $X[i] = Z[i]$ ;

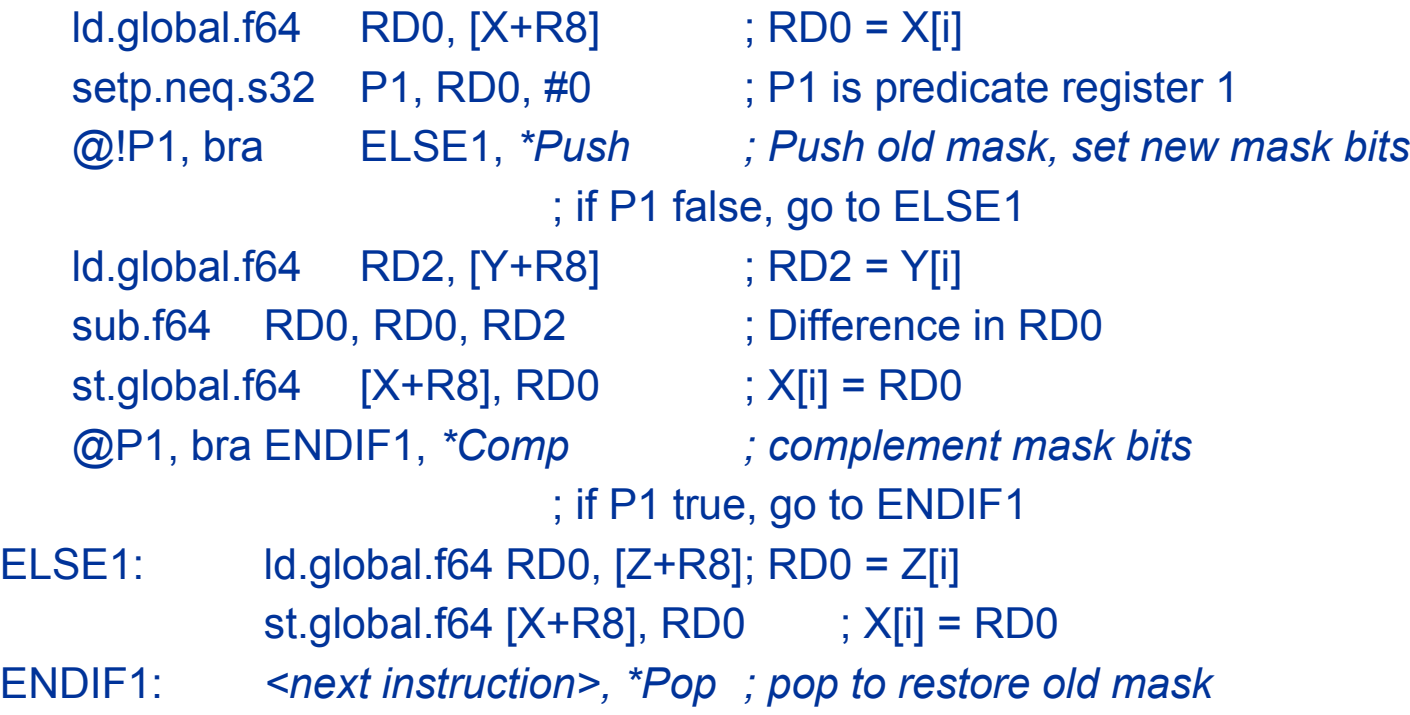

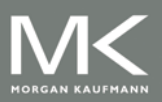

# **NVIDIA GPU Memory Structures**

- Each SIMD Lane has private section of off-chip DRAM
	- **"** "Private memory"
	- Contains stack frame, spilling registers, and private variables
- Each multithreaded SIMD processor also has local memory
	- **Shared by SIMD lanes / threads within a block**
- Memory shared by SIMD processors is GPU **Memory** 
	- **Host can read and write GPU memory**

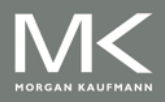

# **Fermi Architecture Innovations**

- Each SIMD processor has
	- Two SIMD thread schedulers, two instruction dispatch units
	- 16 SIMD lanes (SIMD width=32, chime=2 cycles), 16 load-store units, 4 special function units
	- Thus, two threads of SIMD instructions are scheduled every two clock cycles
- Fast double precision
- Caches for GPU memory
- 64-bit addressing and unified address space
- Error correcting codes
- Faster context switching
- Faster atomic instructions

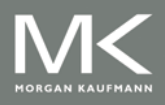

# **Fermi Multithreaded SIMD Proc.**

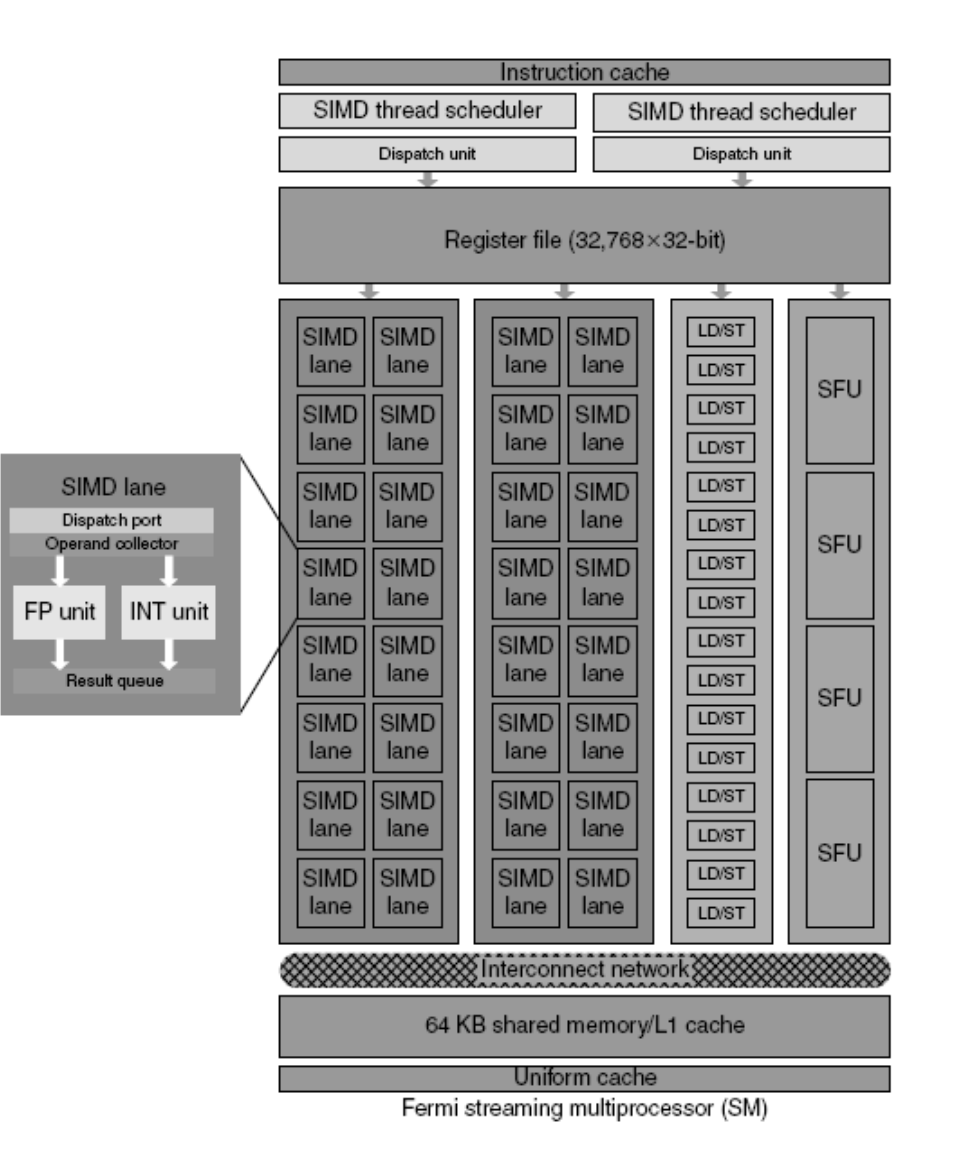

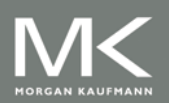

#### **Copyright © 2012, Elsevier Inc. All rights reserved. 34**

- Focuses on determining whether data accesses in later iterations are dependent on data values produced in earlier iterations
	- Loop-carried dependence
- Example 1:

for ( $i=999$ ;  $i>=0$ ;  $i=i-1$ )  $x[i] = x[i] + s;$ 

■ No loop-carried dependence

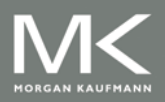

```
■ Example 2:
```

```
for (i=0; i<100; i=i+1) {
    A[i+1] = A[i] + C[i]; /* S1 */
    B[i+1] = B[i] + A[i+1]; /* S2 */
}
```
- S1 and S2 use values computed by S1 in previous iteration
- S2 uses value computed by S1 in same iteration

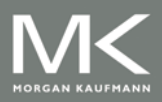

■ Example 3:

```
for (i=0; i<100; i=i+1) {
A[i] = A[i] + B[i]; /* S1 */
B[i+1] = C[i] + D[i]; /* S2 */
}
```
- S1 uses value computed by S2 in previous iteration but dependence is not circular so loop is parallel
- **Transform to:**

```
A[0] = A[0] + B[0];for (i=0; i<99; i=i+1) {
B[i+1] = C[i] + D[i];A[i+1] = A[i+1] + B[i+1];}
B[100] = C[99] + D[99];
```
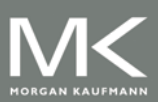

```
 Example 4:
for (i=0; i<100; i=i+1) {
   A[i] = B[i] + C[i];D[i] = A[i] * E[i];}
```

```
 Example 5:
for (i=1; i<100; i=i+1) {
   Y[i] = Y[i-1] + Y[i];}
```
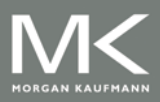

- Assume indices are affine:
	- $\blacksquare$  *a* x *i* + *b* (*i* is loop index)

#### Assume:

- Store to *a* x *i* + *b*, then
- Load from *c* x *i* + *d*
- *i* runs from *m* to *n*
- Dependence exists if:
	- Given *j*, *k* such that  $m \le j \le n$ ,  $m \le k \le n$
	- Store to  $a \times j + b$ , load from  $a \times k + d$ , and  $a \times j + b = c \times k + d$

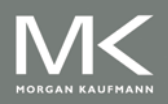

- Generally cannot determine at compile time
- Test for absence of a dependence:
	- GCD test:
		- If a dependency exists, GCD(*c*,*a*) must evenly divide (*d*-*b*)

```
 Example:
```

```
for (i=0; i<100; i=i+1) {
  X[2^*i+3] = X[2^*i] * 5.0;}
```
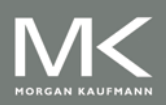

```
■ Example 2:
   for (i=0; i<100; i=i+1) {
      Y[i] = X[i] / c; /* S1 */
      X[i] = X[i] + c; /* S2 */
      Z[i] = Y[i] + c; /* S3 */
      Y[i] = c - Y[i]; /* S4 */
    }
```
■ Watch for antidependencies and output dependencies

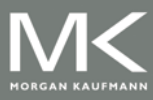

```
■ Example 2:
   for (i=0; i<100; i=i+1) {
      Y[i] = X[i] / c; /* S1 */
      X[i] = X[i] + c; /* S2 */
      Z[i] = Y[i] + c; /* S3 */
      Y[i] = c - Y[i]; /* S4 */
    }
```
■ Watch for antidependencies and output dependencies

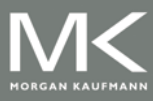

# **Reductions**

- Reduction Operation: for ( $i=9999$ ;  $i>=0$ ;  $i=i-1$ )  $sum = sum + x[i] * y[i];$
- Transform to… for ( $i=9999$ ;  $i>=0$ ;  $i=i-1$ ) sum  $[i] = x[i] * y[i];$ for ( $i=9999$ ;  $i>=0$ ;  $i=i-1$ )  $finalsum = finalsum + sum[i];$
- Do on p processors: for  $(i=999; i>=0; i=i-1)$

 $finalsum[p] = finalsum[p] + sum[i+1000<sup>*</sup>p];$ 

Note: assumes associativity!

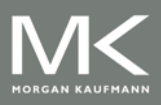